## **Human Resources**

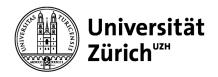

University of Zurich Human Resources Rämistrasse 42 8001 Zurich www.pa.uzh.ch

## **Guide to changing bank details**

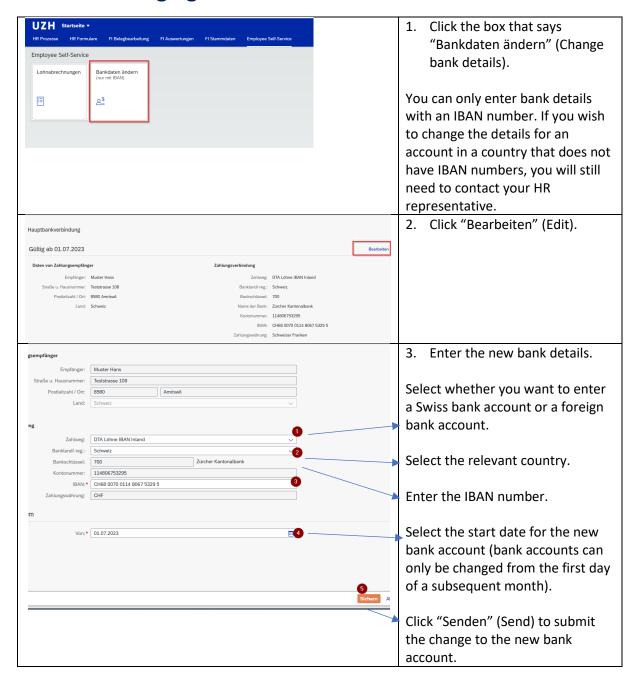